## **United States District Court Western District of Washington Criminal Justice Act Attorneys Effective January 12, 2017**

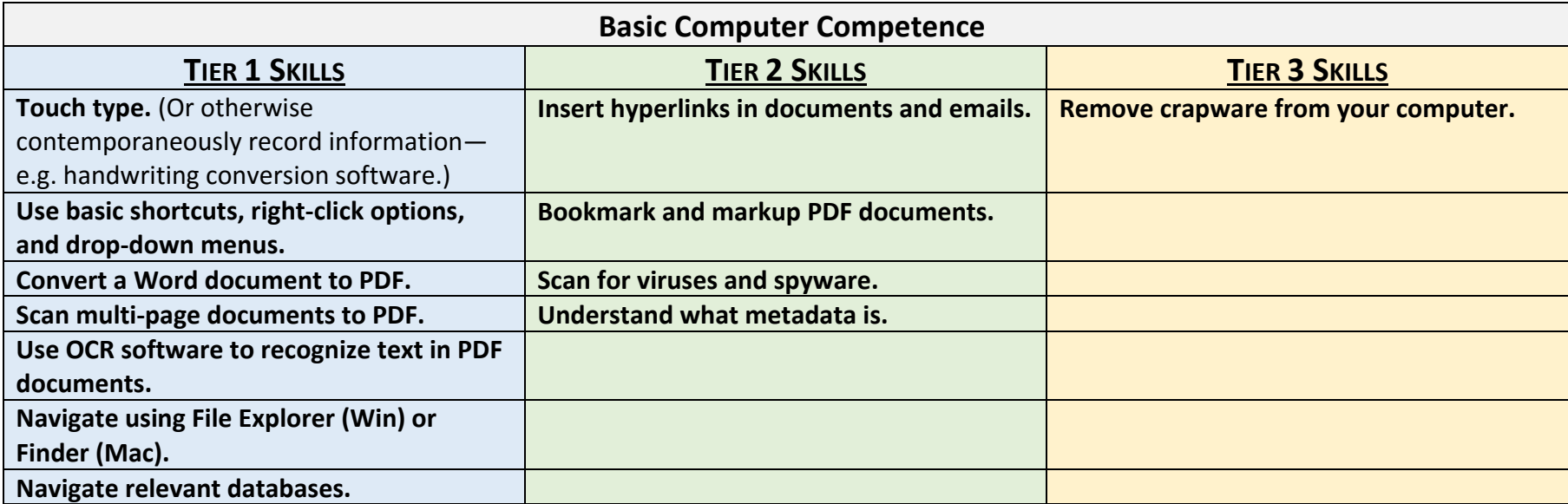

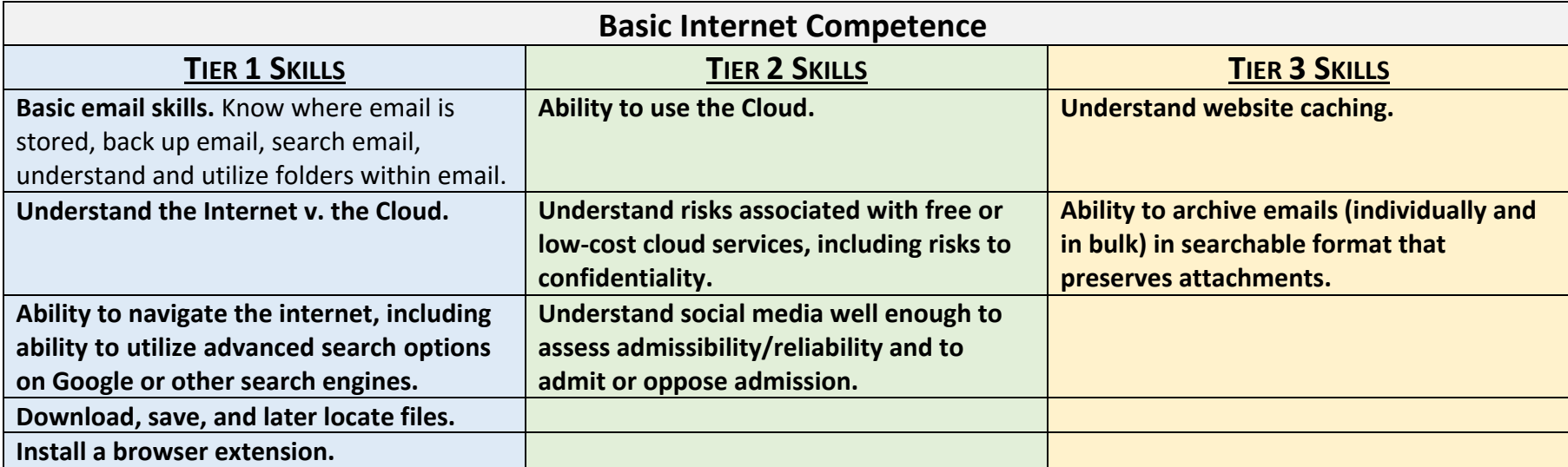

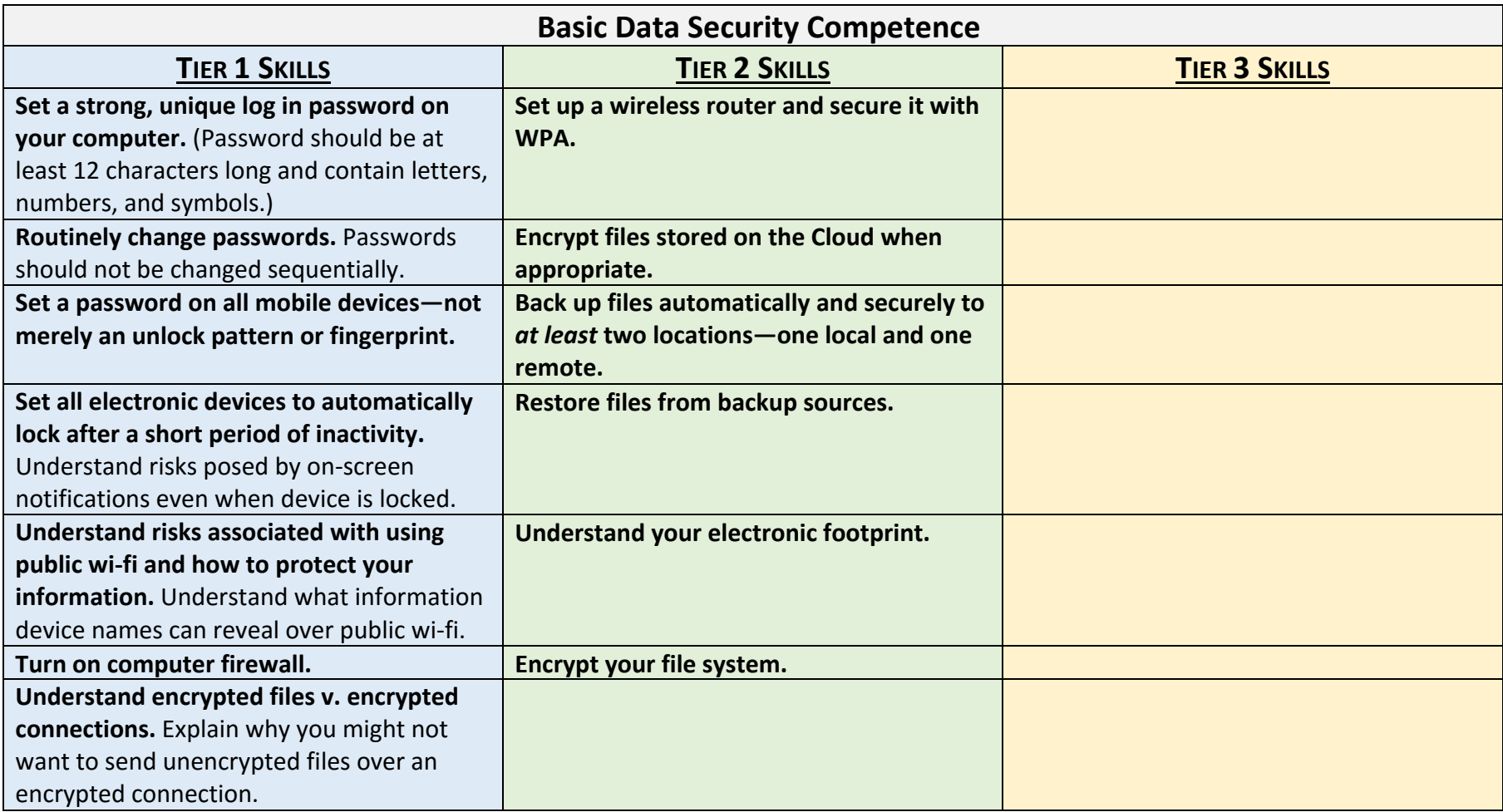

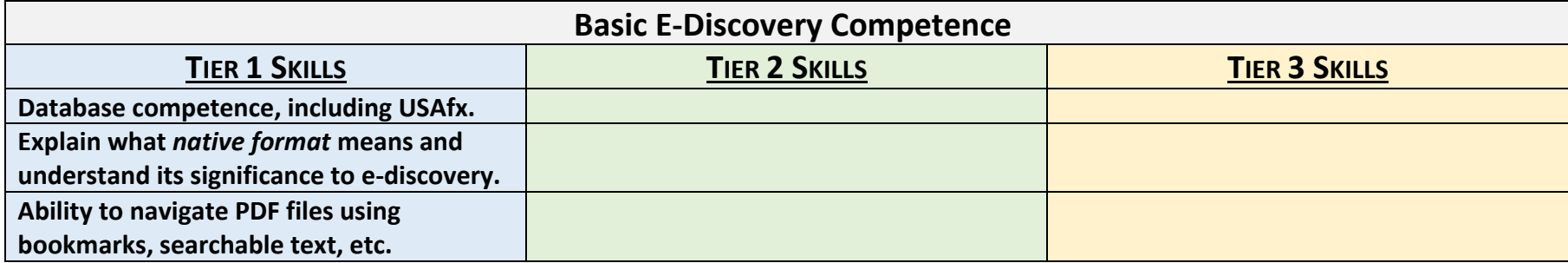